## **Class:** Year 7 2022

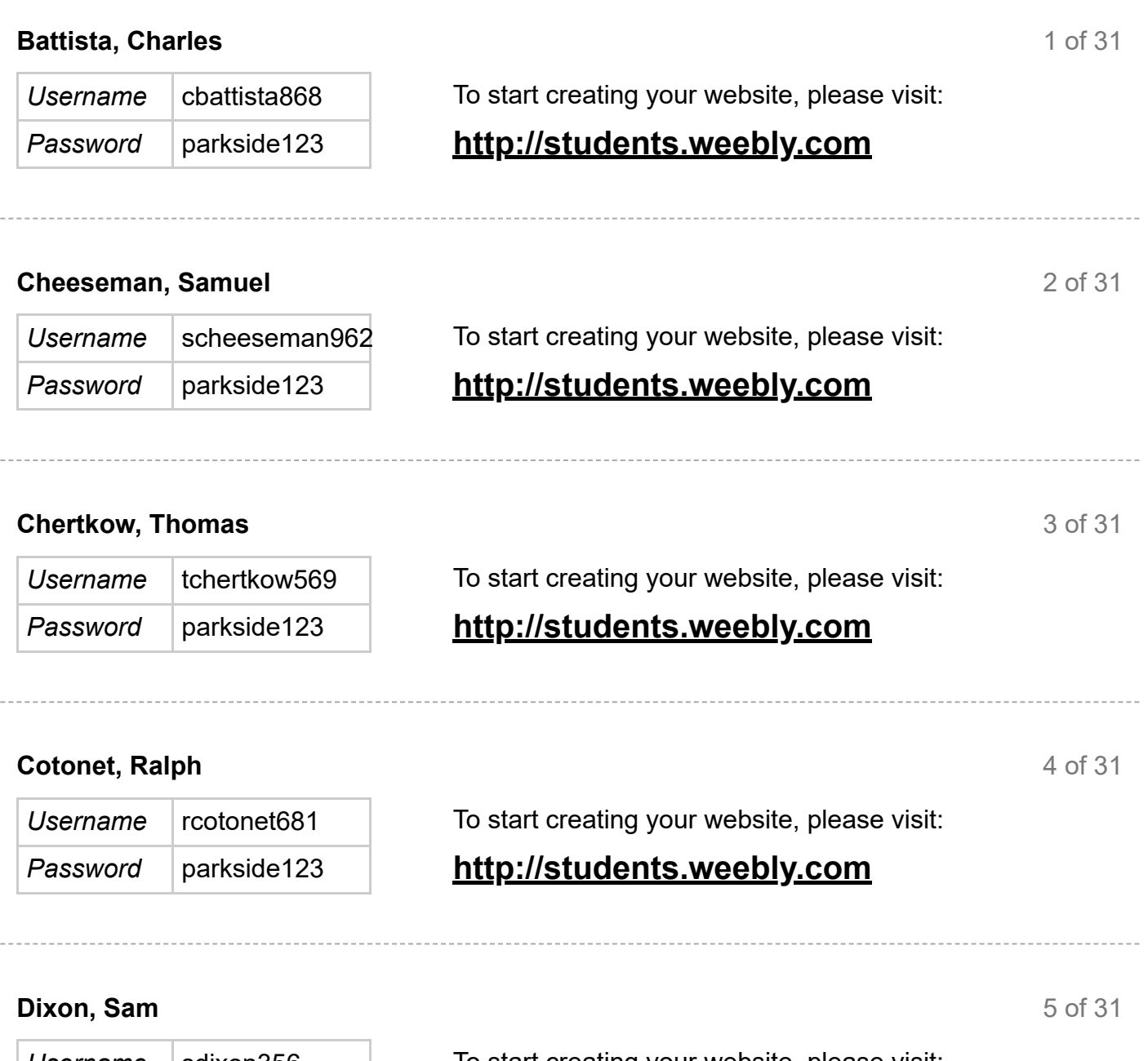

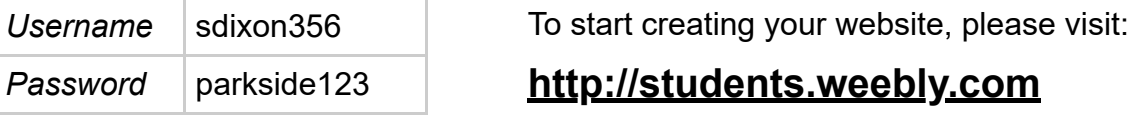

#### **Drimmer-Kline, Theo**

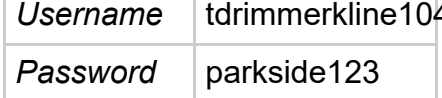

4 To start creating your website, please visit:

## **http://students.weebly.com**

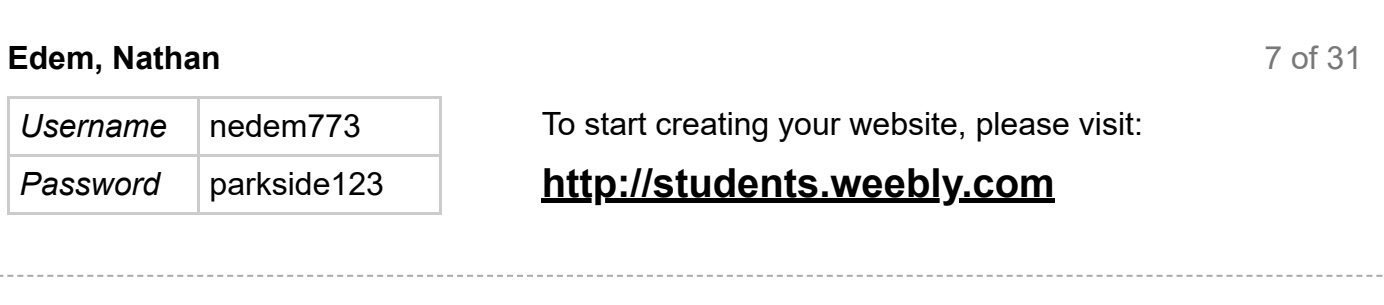

## **Farnell, Jacob**

8 of 31

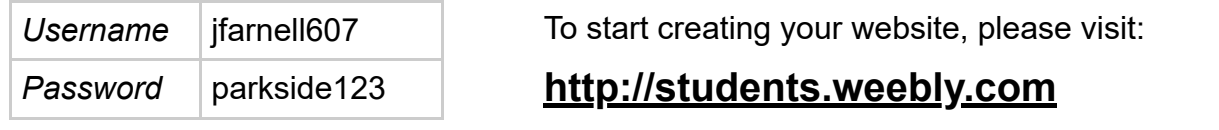

## **Hendricks, Ethan**

9 of 31

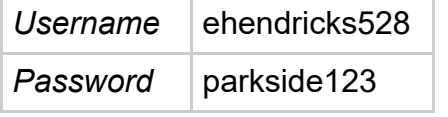

To start creating your website, please visit:

# *Password* parkside123 **http://students.weebly.com**

## **Humphreys, Herbie**

10 of 31

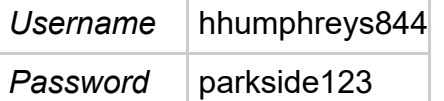

To start creating your website, please visit:

# *Password* parkside123 **http://students.weebly.com**

## **Jones, Alexander**

11 of 31

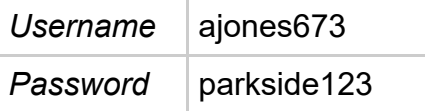

To start creating your website, please visit:

# *Password* parkside123 **http://students.weebly.com**

#### **Lawrence, Jack**

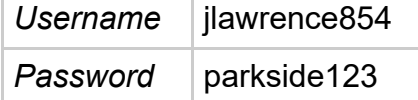

To start creating your website, please visit:

## **http://students.weebly.com**

**Martin, Finn**

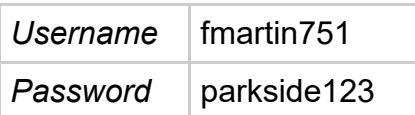

To start creating your website, please visit:

## **http://students.weebly.com**

**Matthews, Luca**

14 of 31

13 of 31

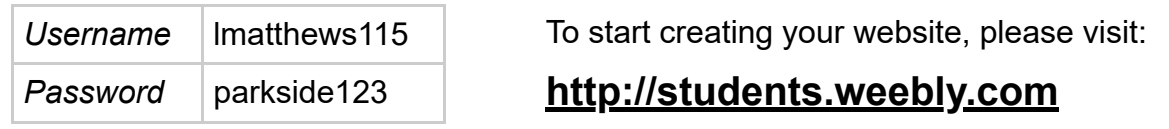

## **Mauleverer, Harrison**

15 of 31

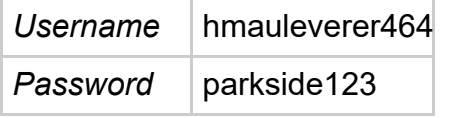

To start creating your website, please visit:

## **http://students.weebly.com**

## **McLaren, Matthew**

16 of 31

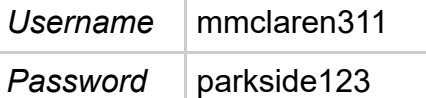

To start creating your website, please visit:

## **http://students.weebly.com**

17 of 31

## **Mutamuko, Maynard**

*Username* mmutamuko861 To start creating your website, please visit:

## *Password* parkside123 **http://students.weebly.com**

#### **O'Brien, Josh**

**Palk, Jack**

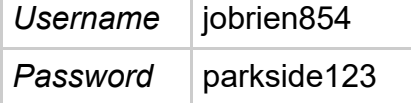

To start creating your website, please visit:

## **http://students.weebly.com**

19 of 31

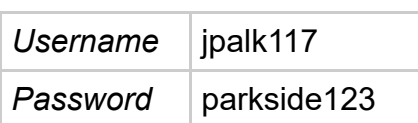

To start creating your website, please visit:

## **http://students.weebly.com**

#### **Rahman, Ahyan**

20 of 31

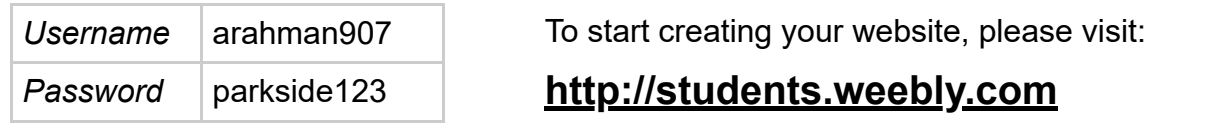

## **Ross, Hamish**

21 of 31

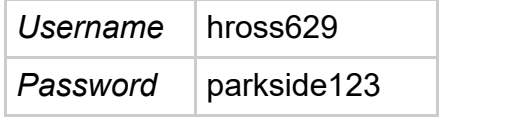

To start creating your website, please visit:

## **http://students.weebly.com**

## **Shashkov, Kirill**

22 of 31

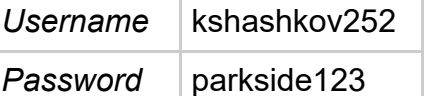

To start creating your website, please visit:

## **http://students.weebly.com**

## **Short, George**

23 of 31

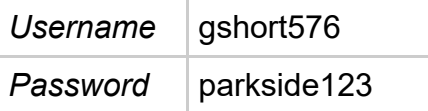

To start creating your website, please visit:

# **http://students.weebly.com**

#### **Slipper, Morgan**

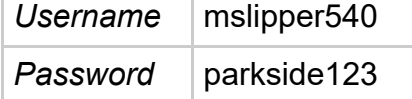

To start creating your website, please visit:

## **http://students.weebly.com**

25 of 31 **Taylor, Hugo** *Username* htaylor329 To start creating your website, please visit: *Password* parkside123 **http://students.weebly.com**

## **Thorpe, George**

26 of 31

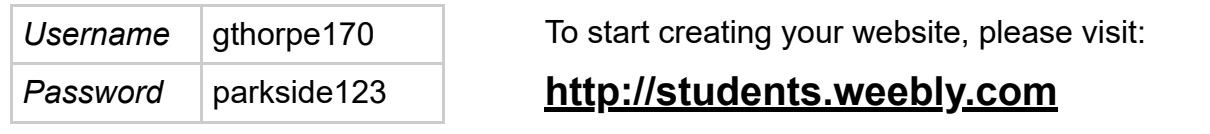

**Webb, Harry**

27 of 31

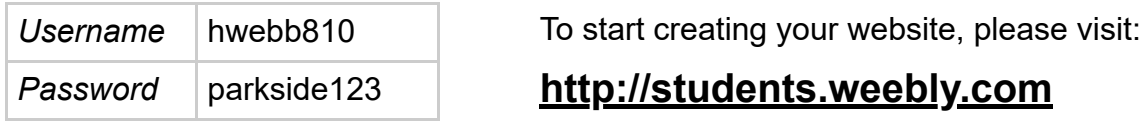

## **Weisser, Henry**

28 of 31

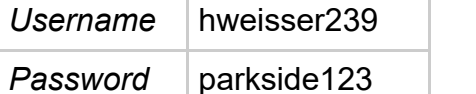

To start creating your website, please visit:

# *Password* parkside123 **http://students.weebly.com**

## **Wharton, Zac**

29 of 31

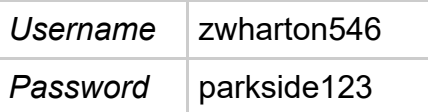

To start creating your website, please visit:

# *Password* parkside123 **http://students.weebly.com**

www.weebly.com/weebly/edPrintout.php?class\_id=142211236522110000 5/6

#### **Wheatley, James**

**Williams, Max**

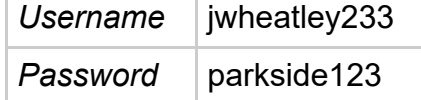

To start creating your website, please visit:

# *Password* parkside123 **http://students.weebly.com**

31 of 31

*Username* | mwilliams931 | To start creating your website, please visit:

# *Password* parkside123 **http://students.weebly.com**

30 of 31